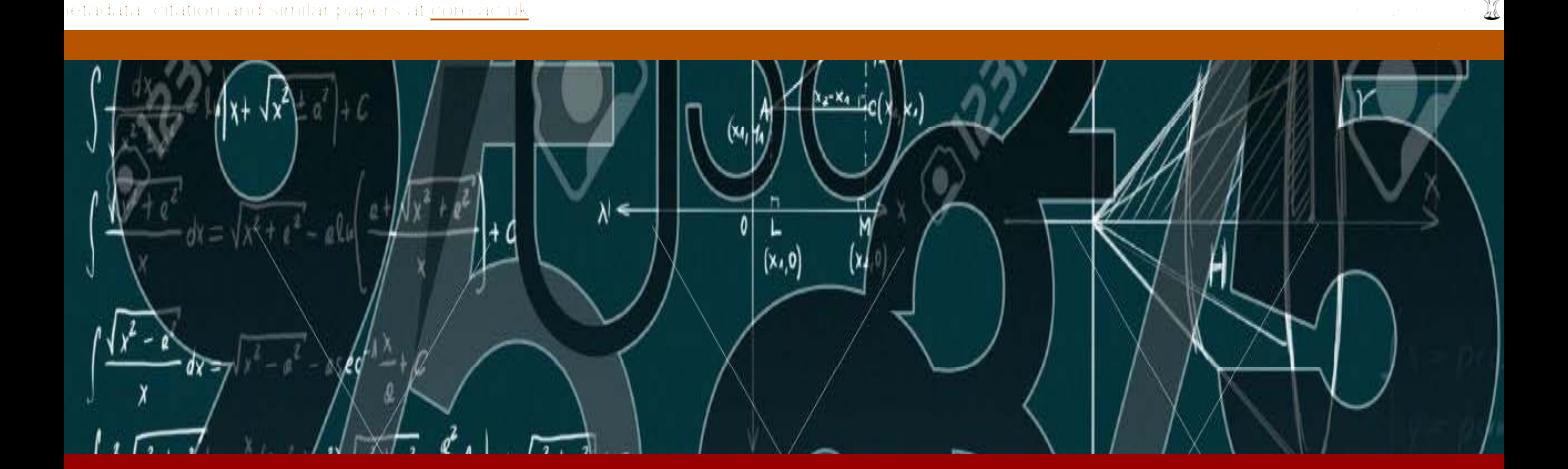

# Dise**ñ**o de hiperv**í**deos. Una propuesta de recurso did**á**ctico para el aprendizaje de límite de funciones

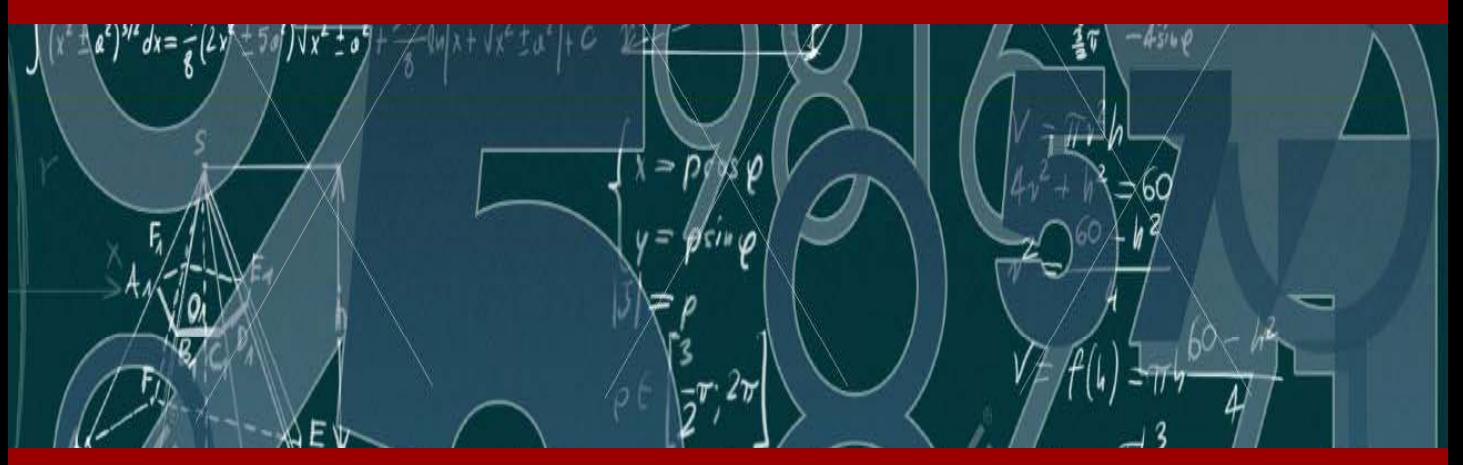

# Yolimar Goatache Llovera

## **Diseño de hipervídeos. Una propuesta de recurso didáctico para el aprendizaje de límite de funciones**

#### **Introducción**

 La utilización de la computadora en el currículo de matemáticas permite alejarse de cursos donde se hace énfasis en las destrezas calculatorias y orienta la enseñanza hacia los conceptos y las aplicaciones. El uso de las TIC en la enseñanza del Cálculo impone una reflexión en cuanto a la profundidad de los aspectos superficialmente vistos en el aula de clases, ya que más allá de favorecer los cálculos numéricos y simbólicos, estimula los procesos de visualización que permiten realizar diferentes representaciones semióticas (escrito, verbal, gráfico, gestual, material) de los conceptos y procedimientos propios de esta área de conocimiento. La capacidad gráfica de los computadores actuales es de gran valor para mostrar significativamente una gran cantidad de conceptos y relaciones Matemáticas. Al respecto, Tall y Mejía (2004) aseguran que el uso de los recursos tecnológicos potencia la visualización y las diferentes representaciones de un mismo concepto, como aspectos facilitadores del aprendizaje.

 Pero los recursos tecnológicos no se limitan a la calculadora gráfica o a los programas de Cálculo Simbólico. Existen diferentes herramientas tales como: software educativo, hipermedios, Internet, pizarra electrónica, etc. que también son utilizados como recursos didácticos en los procesos educativos. En el caso de la enseñanza de las Matemáticas lo importante según González, Albergante y Sottile (2005) es que los recursos escogidos sirvan como elemento catalizador y pongan énfasis en los procesos de interpretación de los sistemas de signos matemáticos y en el manejo dinámico y coherente de los diversos sistemas de representación.

 Los hipermedias y multimedias introducen cambios significativos en la educación, especialmente porque estructuran la información de un modo no secuencial integrando distintos soportes de información: texto e hipertexto, imágenes digitales bidimensionales y tridimensionales, animática y vídeo (Romero y Villena, 2007).

 Las afirmaciones anteriores sugieren interrogantes en torno al aprovechamiento de las ventajas que ofrecen los diferentes recursos tecnológicos para su uso en el aula, es decir, integrar las potencialidades comunicacionales que brindan los recursos hipermediales con la presentación de la información a través de elementos audiovisuales que ofrece el vídeo. Y específicamente, en la enseñanza del Cálculo, cómo combinar los aspectos más relevantes que sirvan de recurso didáctico al currículo matemático, en cuánto al desarrollo cognitivo de los procesos de visualización y conceptualización, utilizando para ello diferentes formas de representación.

#### **Objetivos**

Los apartados referidos en este artículo son parte de una investigación que contempla el desarrollo de un hipervídeo con un enfoque educativo a fin de utilizarse como herramienta didáctica en el aprendizaje del Cálculo, que va desde el diagnóstico en cuanto al uso de recursos tecnológicos en general, hasta la evaluación triangulizada de la incorporación del medio en el curriculum matemático. En este sentido, se pretende diseñar un hipervídeo, siguiendo todas las fases y etapas de elaboración de materiales didácticos con soportes informáticos, para producirlo utilizando las herramientas tecnológicas adecuadas en el tratamiento e integración de las secuencias videográficas y los hipervínculos correspondientes.

#### **Aspectos Teóricos**

#### *El Hipervídeo.*

Una nueva tecnología conocida como hipervídeo está siendo desarrollada para permitir la unión de segmentos de vídeo de nuevas formas. Usando software de autor, los objetos en el vídeo pasan a ser elementos seleccionables mientras se mueven por la pantalla. Al ser seleccionados, un nuevo archivo se reproduce y luego se vuelve al video original, desde el punto en que se seleccionó el objeto. La idea de crear vínculos de materiales de diversos medios dentro de un texto se denomina hipertextos, entonces; si podemos crear vínculos de materiales de diferentes medios dentro de un vídeo se denomina hipervídeos.

García-Valcárcel (2008) define al hipervídeo como un modelo de vídeo interactivo basado en la asociación de contenidos de diversa naturaleza a lo largo de su línea narrativa. Esta autora considera que se trata de un hipertexto audiovisual, de manera que se puede intervenir en la secuencialidad del relato e interactuar con otros tipos de información: textos, imágenes fijas, audio, páginas web, etc.

Bartolomé (2004) señala que con el concepto de hipervídeo se pretende que los vídeos superen la concepción lineal tradicional y adopten el papel de índice o hilo conductor de una recogida de información organizada y estructurada.

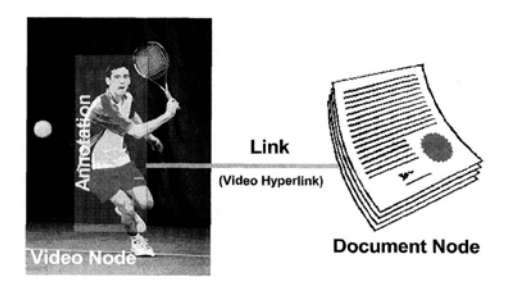

Figura 1*: Concepto de Hipervídeo (Stahl, Finke y Zahn, 2006)*

*Posibilidades didácticas del hipervídeo*.

- $\checkmark$  Puede ser eficaz para motivar a los alumnos, no tanto por el componente tecnológico sino por la forma de procesamiento de la información.
- $\checkmark$  Al ser documentos interactivos, el alumno puede ir seleccionando los recursos de mayor interés para su exploración mientras o posteriormente al visionado del vídeo principal.
- $\checkmark$  Permite tomar decisiones sobre el tipo de información a consultar y, de este modo, la adaptación a un ritmo particular que posibilita personalizar el recurso adaptándolo a las necesidades del alumno.
- $\checkmark$  Proporciona en cualquier momento de la secuencia videográfica, información más detallada acerca del contenido del vídeo, la realización de algún tipo de actividad o alguna reseña de un tema transversal al tema tratado en el vídeo; los cuales pueden ser en formato de textos, imágenes, audio, páginas web, otros vídeos e incluso hipervídeos.

#### *Diseñando Hipervídeos.*

Para diseñar hipervídeos con fines didácticos, habrá que pensar qué materiales complementarios al vídeo principal, en cualquier formato digital, pueden ser de interés para la comprensión de los conceptos tratados o para la profundización en determinados aspectos o también para generar actividades por parte de los alumnos que les permitan ejercitarse, reflexionar o sacar conclusiones (García-Valcárcel, 2008). Asimismo, para la creación, se debe contar con un Software de Autor que permita establecer vínculos entre cualquier sección del vídeo, secuencia o cuadro específico con elementos de otros medios tales como: textos, fotografías y gráficos, audio, narración, música, páginas web, y cualquier otra

aplicación de software. Entre ellos se pueden nombrar el Hyperfilm y el HiperVideo Studio. El Hyperfilm nace a comienzos del milenio como una sociedad experimental que pretende desarrollar la comunicación hipermedial a través del proyecto llamado "Dschola", el cual es un proyecto italiano que se puede conocer a través de su web: http://www.dschola.it/; y el HiperVideo Studio es una herramienta de creación de hipervídeos, el cual utiliza el video digital como su eje principal y ofrece una nueva experiencia rompiendo la lectura lineal que tiene por su propia naturaleza el vídeo.

#### *Fases del Diseño y Producción de un medio de utilidad educativa.*

Son diversos los autores que han sugerido las fases del diseño y producción de un medio; sin embargo, serán referentes fundamentales de este proceso las características y función del medio, los objetivos educativos, las características de los alumnos, la propuesta de interacción con el mismo y los objetivos del proceso de enseñanza. Cabero (2001), identifica como fases y etapas del diseño y producción de un medio, las siguientes: diseño, producción y postproducción, y evaluación.

#### **Cuadro 1. Fases y Etapas del Diseño y Producción de un medio (basado en Cabero, 2001)**

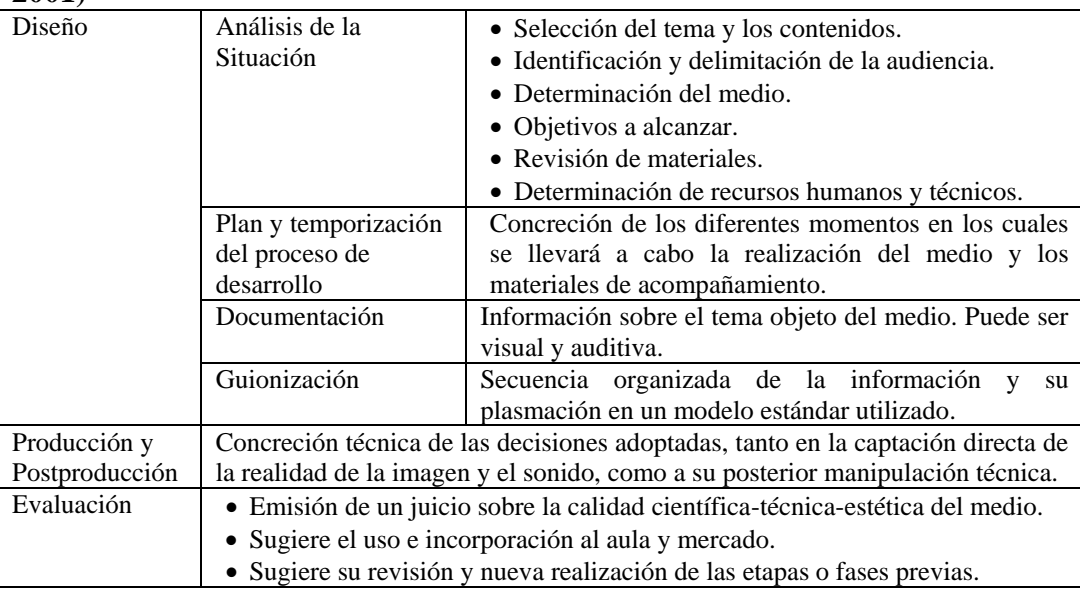

*Visualización, TIC y aprendizaje del Límite de Funciones.*

Las dificultades que encuentran los estudiantes y que están asociadas a la conceptualización de la noción de límite han sido muy investigadas por los didactas en esta área. Según Camós y Rodríguez (2012) la noción de límite funcional es un concepto complejo, donde se evita explicitar la definición formal, favoreciendo una aproximación intuitiva y operativa, lo cual producen serias dificultades para la comprensión y el aprendizaje de dicho concepto.

Según Duval (2012), "En matemática, a diferencia de las otras ciencias, el acceso al objeto de estudio es exclusivamente semiótico, y toda actividad consiste en la transformación de representaciones semióticas, ya sea que se trate de exploración, razonamiento o visualización" (p. 4). En este sentido, notamos coincidencia con las afirmaciones de Colombano (2012) cuando establece que el uso del sistema verbal evidencia una concepción del límite de carácter dinámico, el algebraico estático y abstracto, el numérico dinámico pero con énfasis en la aproximación, y el sistema gráfico se centra en el aspecto visual. Tal como aseguran diferentes investigaciones, la visualización representa una herramienta para abordar las diferentes representaciones semióticas que facilitan la comprensión de un concepto matemático.

El auge de las nuevas tecnologías de la información abre paso a nuevas tendencias educativas enmarcadas en la necesidad de aprender. Al respecto Montenegro y Díaz (2012) establecen que el aprovechamiento de las TIC constituye un modo atractivo de potenciar el acercamiento a los diferentes registros semióticos de una noción matemática y su visualización.

Sepúlveda, Vargas y Escalante (2013) afirman, que el desarrollo de herramientas computacionales ha influido notablemente tanto en los métodos y caminos para producir conocimiento disciplinar, como en la forma en que los estudiantes pueden aprender o construir ese conocimiento. En este sentido, según Tall, Smith y Piez (2001), de todas las áreas en Matemáticas, el Cálculo ha recibido el mayor interés en cuanto a inversión en el uso de la tecnología. Las iniciativas alrededor del mundo han introducido una gama de acercamientos innovadores en el uso del software gráfico para explorar conceptos del cálculo, tales como Mathematica, Derive, Maple y Mathcad entre otros. En todo caso, la evolución permanente de las TIC permite disponer de una gran cantidad de recursos tales como: Aplicaciones Multimedias, Aulas Virtuales, Internet entre otros; los cuales potencian los procesos mentales necesarios para la comprensión del conocimiento matemático y que pueden servir de soporte para el planteamiento de problemas y situaciones didácticas que promuevan la actividad y reflexión Matemática.

#### **Aspectos Metodológicos**

La metodología se enmarca en el diseño y producción de un recurso didáctico audiovisual de corte hipermedial que plantea Cabero (2001).

Análisis de la Situación:

 Selección del tema y los contenidos: El tema a abordar es el relacionado con el "Límite de funciones de una variable real". En la selección de contenidos se consideró la conexión de los temas según su naturaleza, la cual se realizó bajo el principio de inclusión de un tópico en otro; y la propuesta de Clemente (1995) basada en una serie de criterios distinguiendo los siguientes: a) *Pedagógico*: El tema de Límites está propuesto en cualquier estructura curricular de Cálculo Diferencial. b) *Epistemológico*: La naturaleza propia del contenido matemático determina el momento adecuado y el planteamiento didáctico que se requiere en esta materia de estudio. c) *Psicológico*: Se pensaron los contenidos desde la perspectiva de los aspectos cognitivos, motivacionales y afectivos del alumno. d) *Socioideológico*: Se consideró la formación integral del alumno, en cuanto a la importancia de los conocimientos impartidos propios de la asignatura, y del desarrollo de la sociedad a partir de los avances tecnológicos que han venido surgiendo.

 Identificación y delimitación de la audiencia: El recurso está dirigido a estudiantes que cursen estudios de Cálculo Diferencial. Dependiendo de la orientación y planificación del profesor, puede ser utilizado en varios niveles de la educación.

 Determinación del medio: Se decidió diseñar un Hipervídeo con fines didácticos. Se consideró que al poseer este recurso las características audiovisuales propias del vídeo y las de hipertextualidad del hipermedio; se potencia el proceso de visualización a través de las diferentes representaciones que se le pueden dar a un mismo concepto.

 Objetivos a alcanzar: *Objetivo General*: Analizar el concepto de Límite de Funciones desde diferentes representaciones semióticas. *Objetivos Transversales*: a) Valorar la importancia del concepto de límites como herramienta fundamental para la definición de otros conceptos del Cálculo y b) Valorar la importancia del uso de herramientas tecnológicas en la comprensión de conceptos matemáticos.

 Revisión de Materiales: Debido a la novedad que representa el Hipervídeo como recurso tecnológico, no se halló ningún material con las características de este medio que abordara el tema de Límites de Funciones.

#### Determinación de recursos humanos y técnicos:

*Recursos Humanos*: Un profesor de matemáticas y cuatro (4) colaboradores para las funciones de producción y post-producción, los cuales ejercerán los papeles de diseñador, camarógrafos y directores técnicos.

*Recursos Técnicos*: Se consideran los específicos de la grabación: cámara de vídeo "Handycam Sony" modelo DCR-DVD305E, Mini DVD+RW 8cm, trípode, focos, equipos de sonido; los específicos de la escena: el aula "Seminario 9" de la Facultad de Educación de la Universidad de Salamanca, un ordenador y un vídeo proyector, el Software DERIVE para el tratamiento de representaciones matemáticas; y los específicos de la post-realización: ordenador de mesa Pentium IV, con disco duro 160GB y monitor TFT 17"; Windows XP y Office 2003; Software "Windows MovieMaker" para la edición del producto videográfico; Software "Hyperfilm" para la creación del producto hipermedial.

#### *Plan y temporización del proceso de desarrollo:*

En esta fase se elaboró un Plan de Trabajo donde se concretaron los diferentes momentos que se llevaron a cabo para la realización del medio.

#### *Documentación:*

La documentación sobre el tema objeto del medio, fue abordada a partir de la revisión de textos de Cálculo de diferentes autores conocidos y páginas web consultadas. Con la información encontrada, se elaboró la idea central del vídeo conductor y los 11 vínculos del hipervídeo.

#### *Guionización:*

Se consideraron tres momentos: La sinopsis, el guión literario y el guión técnico.

La Sinopsis: *Introducción:* Comprende el inicio del vídeo conductor, y por lo tanto es esencial para el proceso de motivación del estudiante acerca del tema en cuestión. Consta de un conjunto de imágenes fijas y en movimiento que involucran el concepto de límites como fundamentación teórica para la definición de algunos conceptos en diferentes áreas del Cálculo; específicamente el concepto de derivadas a través de su interpretación como velocidad instantánea y la integral definida a través de su interpretación geométrica como área bajo la curva.

Simultáneamente se escuchará una voz en off que relaciona cada imagen vista con el contenido que se está estudiando. En esta sección se encuentran cuatro enlaces o vínculos a otros documentos que contienen en forma más detallada los conceptos de velocidad instantánea, integral definida y el propio límite; además una breve historia del Cálculo. *Cuerpo:* Este momento del hipervídeo es el más importante en cuanto se encuentra la explicación del tema a abordar a través de un ejemplo que permite la comprensión del concepto central: El Límite. El profesor expondrá el contenido a tratar apoyándose en una presentación de diapositivas proyectada en la pizarra. Las imágenes transmitidas a través del vídeo darán mayor importancia, expresividad e impacto a lo que el profesor explica en la pizarra, haciendo uso de encuadres de primer plano y de planos de detalle. El cuerpo a su vez se divide en dos momentos que son: la explicación del concepto a través de tablas de valores y la explicación del concepto a través de la gráfica de la función utilizando el DERIVE.

Esta última permitirá introducir los temas de Límites laterales, infinitos y al infinito. En esta sección se encuentran seis enlaces o vínculos: uno al principio que contiene la presentación que se muestra en el vídeo conductor, uno al término de la presentación que contiene una guía inductiva para aprender a manejar básicamente el DERIVE, uno casi inmediatamente que contiene la gráfica de la función del ejemplo, y ya al final de la exposición tres enlaces a otros hipervídeos que contienen la explicación de límites laterales, límites infinitos y límites al infinito, los cuales fueron desarrollados bajo el mismo esquema del vídeo conductor central. *Cierre:* En esta sección se da culminación al vídeo. El profesor, una vez haya terminado su exposición, exhortará a la realización de un conjunto de ejercicios que posteriormente deberá realizar el estudiante. En ésta se tiene en cuenta un sólo enlace donde se encuentra el archivo contentivo de las actividades pendientes que debe realizar el estudiante. Finalmente aparecerán los créditos respectivos de aquellas personas y entidades que colaboraron en la realización del hipervídeo.

La figura 2 ilustra la secuencias videográficas con sus enlaces a través del Análisis de Tareas que debe realizar el alumno con el recurso propuesto.

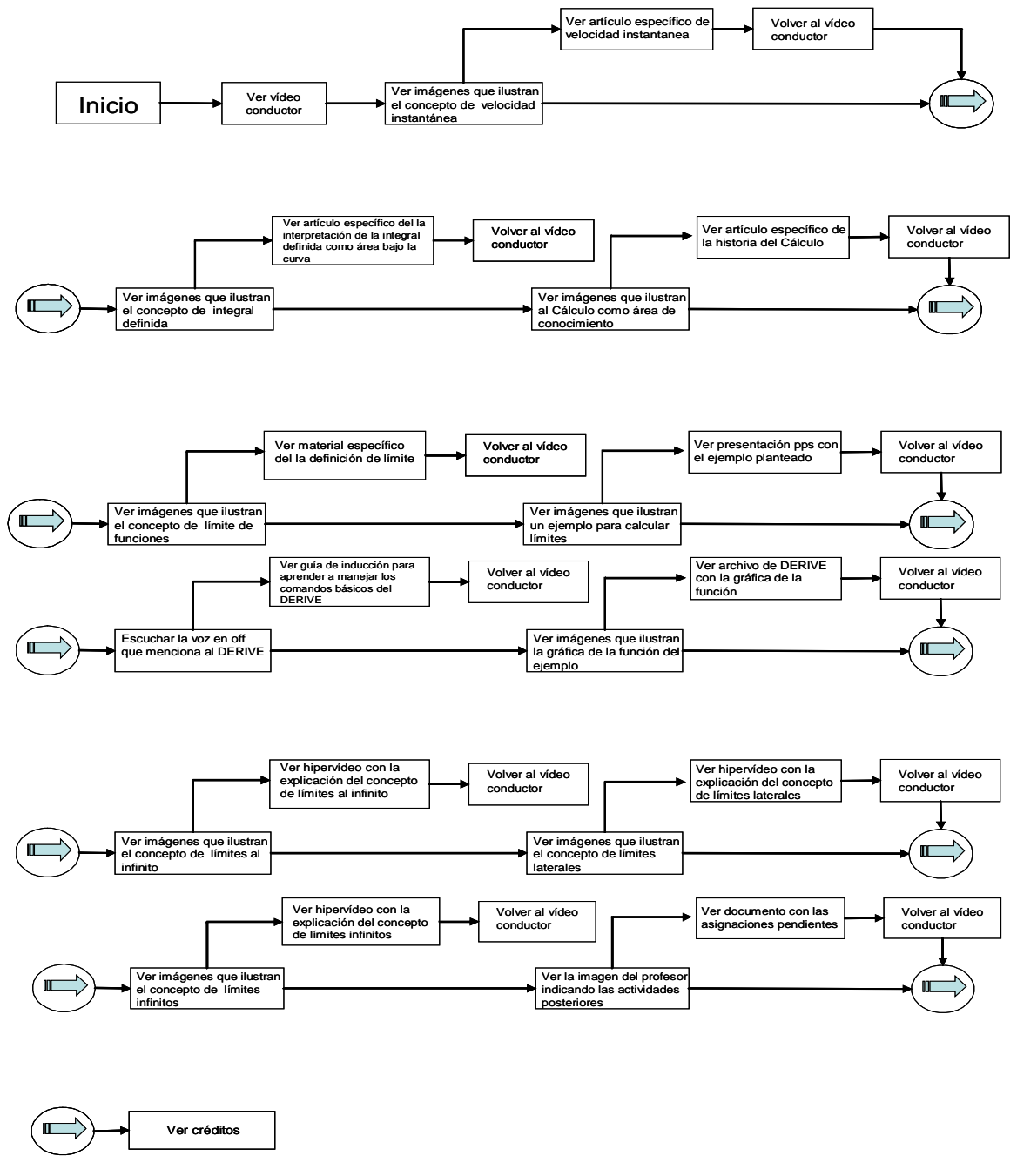

Figura 2: *Análisis de Tareas para el uso del Hipervídeo*

Guión Literario: Para la elaboración del guión literario se consideró la afirmación de Cabero (2007) quien establece que éste necesita dos fases: la elaboración del guión de contenidos y la realización del guión literario en sí mismo.

| Hipervídeo Central |                                                                              |                                                                                                    |                                                         |                                                                                                    |  |  |  |
|--------------------|------------------------------------------------------------------------------|----------------------------------------------------------------------------------------------------|---------------------------------------------------------|----------------------------------------------------------------------------------------------------|--|--|--|
| Imagen             |                                                                              | Voz en off                                                                                                    | Contenido                                               | Hipervínculo                                                                                                    |  |  |  |
| ⊻<br>☑             | Una persona hablando.<br>Avenida de la ciudad con<br>afluencia de vehículos. | ¿Qué velocidad alcanza ese carro?                                                                                                    | El límite como base<br>de la definición de<br>derivadas |                                                                                                    |  |  |  |
| $\checkmark$       | Avenida de la ciudad con<br>afluencia de vehículos                           | "Sonido de ambiente"                                                                                                    | Igual                                                   |                                                                                                    |  |  |  |
| $\checkmark$       | Un velocímetro                                                               | Si observamos el velocímetro de un<br>automóvil al viajar en el tráfico de una<br>ciudad                                                                                              | Igual                                                   |                                                                                                    |  |  |  |
| $\checkmark$<br>✓  | Una persona hablando.<br>Avenida de la ciudad con<br>afluencia de vehículos. | La definición de velocidad instantánea<br>se reduce al cálculo de la derivada, un<br>tipo particular de límite y fundamenta lo<br>Cálculo<br>se conoce<br>como<br>que<br>Diferencial. | Igual                                                   | Si<br>Artículo referente a<br>los fundamentos del<br>cálculo<br>de<br><sup>la</sup><br>velocidad<br>instantánea |  |  |  |

Cuadro2*: Esquema de los aspectos más resaltantes del Guión Literario*

Guión Técnico: Asumiendo la afirmación de Cabero (2007) donde establece que el guión técnico es el literario pero enriquecido, se consideró destacar para la elaboración del hipervídeo, cuatro cuadros de cinco columnas: Figura, voz en off, duración de cada escena, momento del vínculo y tipo de plano.

Cuadro 3*: Guión Técnico del Hipervideo Central*

| <b>Imagen</b> | Voz en off                                                                                                    | <b>Duración</b> | <b>Hipervínculo: Nombre</b><br>Tipo documento<br><b>Indicador</b> tiempo | <b>Tipo</b><br>de<br>plano |
|---------------|----------------------------------------------------------------------------------------------------|-----------------|--------------------------------------------------------------------------|----------------------------|
|               | ¿Qué velocidad alcanza ese carro?                                                                                                    | 4"              |                                                                          | <b>PM</b>                  |
|               | "Sonido de ambiente"                                                                                                    | 4"              |                                                                          | PG                         |
|               | Si observamos el velocímetro de un<br>automóvil al viajar en el tráfico de una<br>ciudad                                                                                  | 6               |                                                                          | <b>PD</b>                  |
|               | La definición de velocidad instantánea se<br>reduce al cálculo de la derivada, un tipo<br>particular de límite y fundamenta lo que<br>se conoce como Cálculo Diferencial. | 10"             | Velocidad Instantánea<br>(Word)<br>25"                                   | <b>PM</b>                  |

#### *Producción y Postproducción:*

Una vez realizado el guión técnico se procedió a la producción y postproducción del Hipervídeo, es decir del vídeo conductor y de los materiales que servirán de enlace o vínculo.

Producción: Para la elaboración del recurso se realizaron un conjunto de tomas videográficas y fotográficas, tanto en exteriores como en interiores. Las tomas videográficas exteriores se hicieron en el Paseo de Canalejas frente a la Facultad de Educación de la Universidad de Salamanca, España, y las interiores en el Seminario 9 de la Facultad de Educación de la mencionada universidad. Asimismo, se efectuaron fotografías de la fachada del Colegio Milagro de San José en el Paseo de San Antonio, Salamanca.

Post-Producción: Una vez realizadas las fotografías y grabaciones se procedió a la selección y edición de imágenes fijas y en movimiento. Las imágenes fijas fueron tratadas previamente con el software Adobe Photoshop. Se utilizó el programa Windows MovieMaker para la edición de las imágenes seleccionadas y construir el vídeo conductor. Posteriormente, se empleó el software hyperfilm para la realización final del Hipervídeo propuesto. Se procedió de la siguiente manera para la edición y producción del recurso mencionado:

1. Se abrió un nuevo proyecto y se capturó el vídeo conductor. La figura 3 muestra la interface del software hyperfilm cuando se realiza la acción descrita.

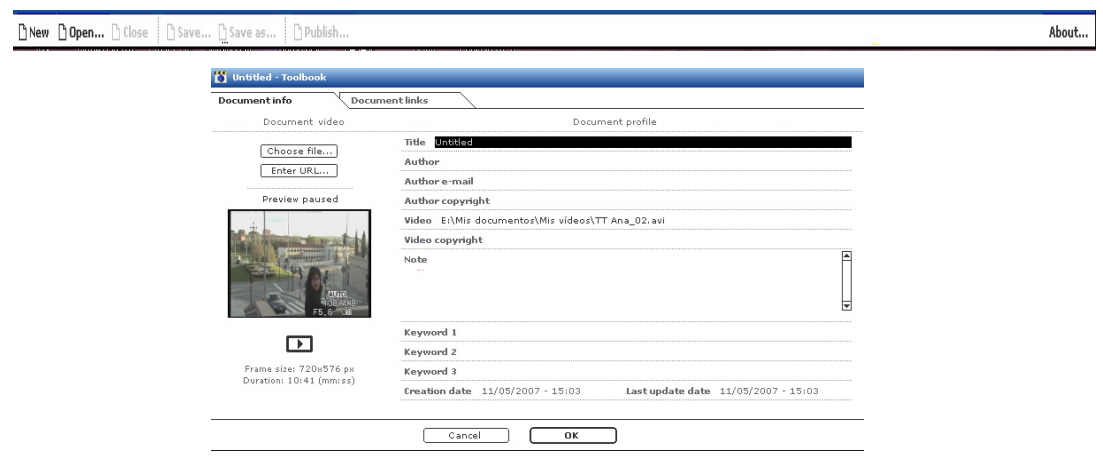

Figura 3*: Pantalla Toolbook del Hyperfilm*

2. Se comenzó el proceso para crear los hipervínculos escogiendo la opción ok de la pantalla de toolbook. Escogida la opción el software hyperfilm abrió la pantalla mostrada en la figura 4.

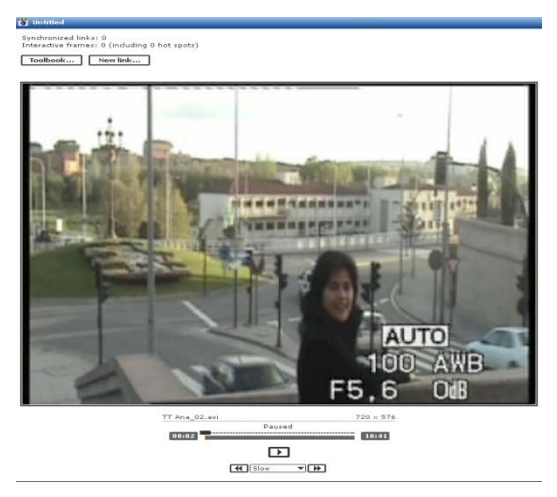

Figura 4: *Pantalla previa para la selección de hipervínculos.*

3. Para insertar un vínculo al vídeo conductor, se seleccionó la opción New link… , y se importó dicho archivo. Este proceso se repitió para cada uno de los vínculos que estaban establecidos en el guión. La figura 5, muestra la interface de Hyperfilm cuando se realiza esta acción

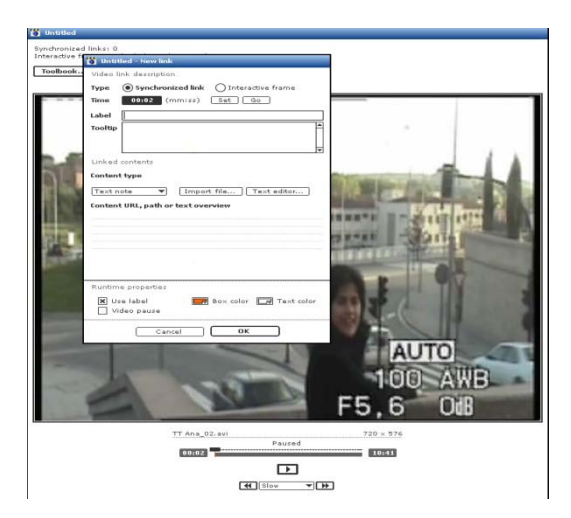

Figura 5*: Pantalla de selección de hipervínculos.*

4. Finalmente, se graba el proyecto como película utilizando la opción Publish del Menú Principal. En ese momento, el software Hyperfilm genera un archivo ejecutable, que cuando se abre la pantalla es similar a la que muestra en la figura 6.

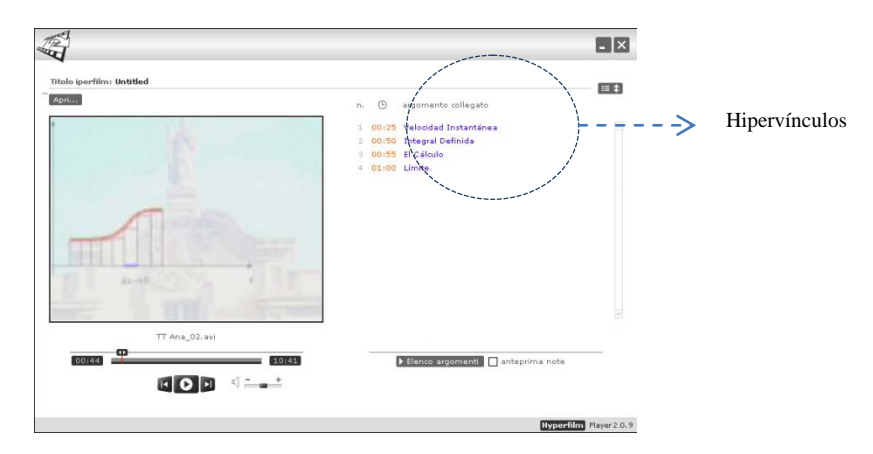

Figura 6: *Pantalla del archivo ejecutable generado por Hyperfilm*

Para cerrar esta fase del trabajo se elaboró la Guía Didáctica que acompaña al recurso didáctico, que según Nadal y Pérez (1991) debe contener las características más significativas (datos técnicos, duración, nivel, etc.), objetivos, sinopsis de los contenidos, transcripción del texto, materiales y actividades complementarias, sugerencias de utilización didáctica y bibliografía.

#### *Evaluación*

Otro aspecto importante y fundamental, luego de la elaboración del recurso, es la evaluación. Dado la novedad del recurso, no se halló con facilidad un instrumento que califique el producto didáctico. En este sentido, se propone elaborar un instrumento de evaluación que sirva tanto para valorar el Hipervídeo diseñado, como de propuesta evaluativa para futuros recursos que tengan estas mismas características.

#### **Conclusiones y Recomendaciones**

*En cuanto al diseño del Hipervídeo*: La novedad del recurso mencionado, determina la necesidad de generar un procedimiento específico para la elaboración de hipervídeos, partiendo de los lineamientos de la producción de medios audiovisuales de carácter didáctico en general. Luego de haber experimentado el proceso de desarrollo del hipervídeo, se considera que una vez el docente cuente con el vídeo conductor y los enlaces, la realización del mismo no presenta complicaciones mayores.

*En cuanto al uso del Hipervídeo en la Enseñanza del Cálculo*: Se considera que la potencia del recurso viene dada porque se convierte en administrador del proceso de enseñanza y aprendizaje, ya que con el vídeo conductor se mantiene la secuencia formal propia de la rigurosidad matemática, orientando al estudiante en cuanto a la organización de las ideas; y con los hipervínculos se refuerzan tanto los aspectos propios del contenido que se está tratando como de cualquier otra información o tarea que se estime en el diseño del recurso.

*En cuanto a Investigaciones futuras*: Estimular experiencias de investigación con cursos piloto donde se utilicen hipervídeos en la educación, particularmente en la enseñanza de la Matemática, que permitan ratificar que el uso didáctico de este medio informático, potencia aprendizajes significativos.

#### **Referencias**

- Bartolomé, A. (2004). Vídeo Digital en la Enseñanza. *Bordón: Revista de Orientación Pedagógica*, 56(3 y 4), 559-571.
- Cabero, J. (2001). *Tecnología Educativa. Diseño y utilización de medias en la enseñanza*. Barcelona: Editorial Paidós.
- Cabero, J. (2007). El vídeo en la enseñanza y formación. En J. Cabero (Coord.), *Nuevas Tecnologías Aplicadas a la Educación* (pp. 129-149). Madrid: Mc Graw Hill.
- Camós, C. y Rodríguez, M. (2012). Las conversiones entre los registros verbal y simbólico en el aprendizaje del límite funcional. En D. Veiga (Ed.), *Acta de la IX Conferencia Argentina de Educación Matemática* (pp. 138-141). Buenos Aires: SOAREM.
- Clemente, M (1995). Seleccionar Contenidos: Opción Cultural o Decisión Técnica. *Enseñanza*, 13, 261-274.
- Colombano, V. (2012). Imágenes conceptuales sobre límite funcional en estudiantes de profesorado de matemática. En D. Veiga (Ed.), *Acta de la IX Conferencia Argentina de Educación Matemática* (pp. 105-112). Buenos Aires: SOAREM
- Duval, R. (2012). Preguntas y desafíos de la enseñanza de las matemáticas para todos: Implicaciones para la investigación en didáctica. En U. Malaspina (Coord.), *Didáctica de las Matemáticas: Avances y desafíos. Resúmenes 2012. VI Coloquio Internacional. Enseñanza de las Matemáticas* (pp. 3-6). Lima: Pontificia Universidad Católica del Perú
- García-Valcárcel, A. (2008). El Hipervídeo y su potencialidad pedagógica. *Revista Latinoamericana de Tecnología Educativa* [Revista en línea], 7(2), 69-79. Disponible: http://campusvirtual.unex.es/cala/editio/ [Consulta: 2009, Marzo 25]
- González, M. S., Albergante, S. y Sottile, A. (2005, Septiembre). *Hipermedia Adaptativa en la enseñanza-aprendizaje de procesos de optimización*. Ponencia presentada en el I Congreso de Tecnología de la Información y la Comunicación (TIC) en la Enseñanza de las Ciencias, La Plata.
- HiperVideoStudio. (2007). [Página Web en línea]. Disponible: http://www.hipervideo.benitoestrada.net [Consulta: 2007, Enero 23]
- Hyperfilm 2004 2005 [Programa de computación en línea]. R.E.A. di Torino. Disponible: http://www.hyperfilm.it [Consulta: 2006, Marzo 25]
- Montenegro, F. y Díaz, M. (2012). Visualización con geometría dinámica como estrategia de enseñanza-aprendizaje en los conceptos de vectores en el plano. En D. Veiga (Ed.), *Acta de la IX Conferencia Argentina de Educación Matemática*(pp. 365-369). Buenos Aires: SOAREM
- Nadal, M. y Pérez, V. (1991). *Los medios audiovisuales al servicio del Centro Educativo*. Madrid: Editorial Castalia y Ministerio de Educación.
- Romero, J. y Villena, J. (2007). Creatividad didáctica hipermedia y multimedia. En J. A. Ortega y A. Chacón (Coords.), *Nuevas Tecnologías para la Educación en la Era Digital*(pp. 293-306). Madrid: Ediciones Pirámide.
- Sepúlveda, A., Vargas, V. y Escalante, C. (2013). Problemas geométricos de variación y el uso de software dinámico. *Números. Revista de Didáctica de las Matemáticas* [Revista en línea], 82, 65-87. Disponible: http://www.sinewton.org/numeros/ [Consulta: 2014, Abril12]
- Stahl, E., Finke, M. y Zahn, C. (2006). Knowledge Acquisition by Hypervideo Design: An Instructional Program for University Courses. *Journal of Educational Multimedia and Hypermedia*, 15(3), 285-302.
- Tall, D. y Mejia, J. (2004). *Reflecting on Post-Calculus-reform* [Documento en línea].Disponible:

http://www.warwick.ac.uk/staff/David.Tall/pdfs/dot2004b-tall-meijaicme.pdf [Consulta: 2006, Noviembre 13]

Tall, D., Smith, D. y Piez, C. (2001). *Technology and Calculus* [Documento en línea]. Disponible:

http://www.warwick.ac.uk/staff/David.Tall/pdfs/dot2002z-tech-calcsmith-piez.pdf [Consulta: 2006, Noviembre 9]

### **Yolimar Goatache Llovera**.

Doctora en Tecnología Educativa por la Universidad de Salamanca, España. Asimismo, es Profesora de Matemática y Magíster en Enseñanza de la Matemática egresada de la Universidad Pedagógica Experimental Libertador (UPEL). Se desempeña como profesora adscrita a la Cátedra de Matemática y Computación de la Facultad de Agronomía de la Universidad Central de Venezuela. Entre sus trabajos, se mencionan: *Curso de Matemática I Asistido por DERIVE*, *Un Entorno Virtual para el Curso de Matemática I de la Facultad de Agronomía y El Hipervideo en Entornos de Aprendizaje: Una propuesta para la Enseñanza del Cálculo en el ámbito universitario.* Ha participado en diferentes Eventos Científicos auspiciados por la Universidad Central de Venezuela, Universidad de Carabobo, Universidad Nacional Experimental Politécnica de la Fuerza Armada y Universidad Pedagógica Experimental Libertador.